2015

ПЛАТА ИНТЕРФЕЙСА ЛИР-945-ISA ИНСТРУКЦИЯ ПО ЭКСПЛУТАЦИИ

ОАО «СКБИС» | Санкт-Петербург, Кондратьевский проспект д.2 лит.А

# СОДЕРЖАНИЕ

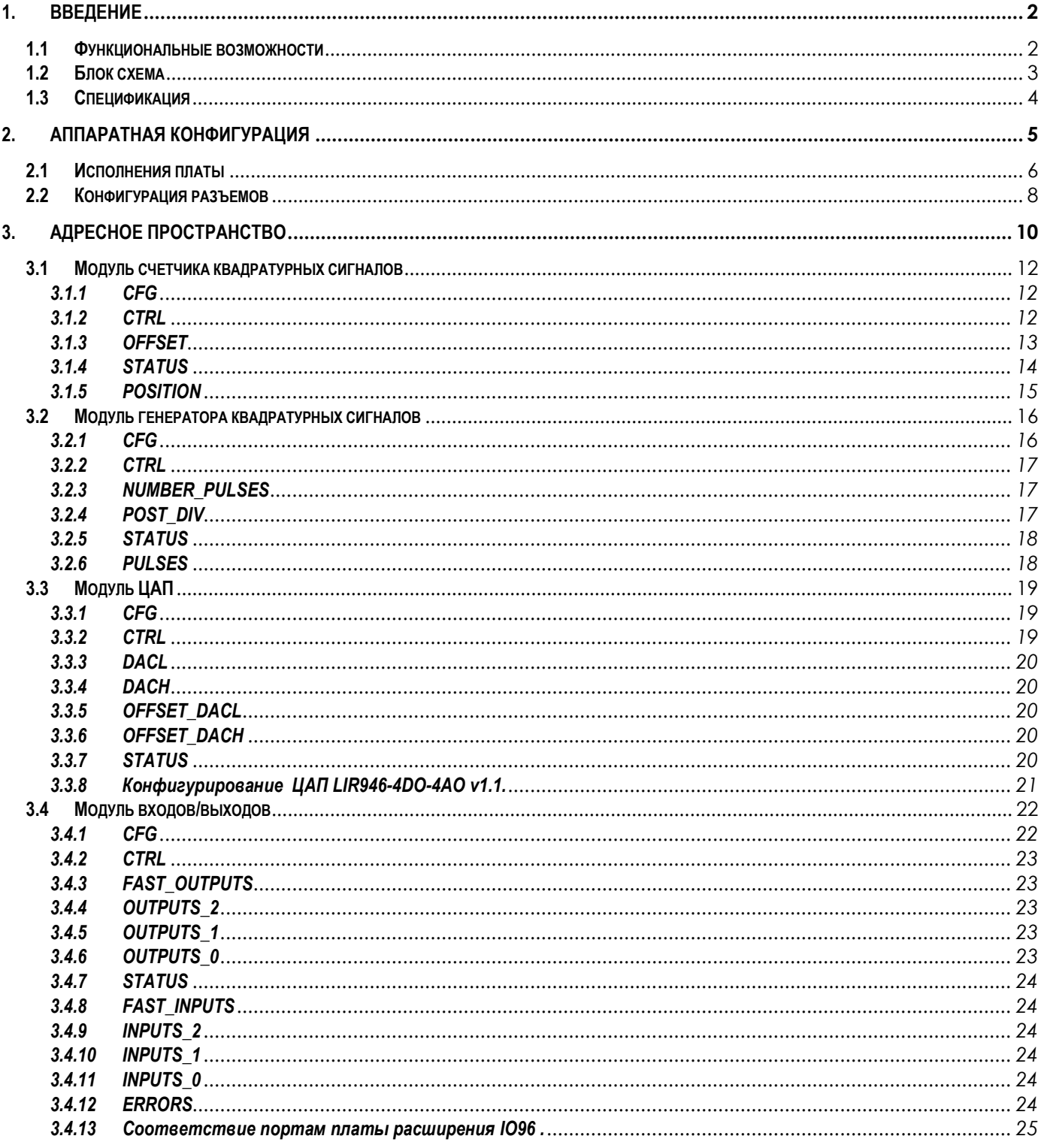

#### <span id="page-2-0"></span>**1. Введение**

Плата ЛИР-945-ISA позволяет организовать на базе персонального компьютера набор дискретных входов/выходов для создания автоматических систем управления оборудованием и механизмами в составе которых применяются привода подач, преобразователи перемещений и релейные схемы автоматики. Преимуществами платы является возможность программировать гибкую логическую конфигурацию с помощью программного обеспечения на ПК без использования специализированных программаторов. Конфигурация может содержать модули подключения инкрементных преобразователей перемещений (энкодеров), программируемые таймеры, счетчики событий, измерители или генераторы частоты, блоки расширения с выходами ШИМ и ЦАП для управления шаговыми двигателями и частотными преобразователями. Установленная программная конфигурация хранится в энергонезависимой памяти после отключения питания.

Плата поставляется с типовыми блоками расширения и программной конфигурацией. Также возможно заказать необходимую конфигурацию в СКБИС и загрузить еѐ в плату без специализированных программаторов.

#### <span id="page-2-1"></span>**1.1 Функциональные возможности**

- 8-битный ISA-интерфейс;
- Возможность подключения внешних плат;
- 12 входных каналов квадратурных сигналов (RS-422)(возможность подключения до 4 преобразователей перемещения с выходом ПИ);
- 12 выходных каналов квадратурных сигналов (RS-422)(возможность независимого управления 4 частотными преобразователями);
- Два 26-контактных разъема под плоский кабель для подключения внешних кросс плат;
- Конфигурация хранится в перепрограммируемой ПЛИС;
- Совместимость с DOS, WinCE, Windows XP, 32-bit;

#### <span id="page-3-0"></span>**1.2 Блок схема**

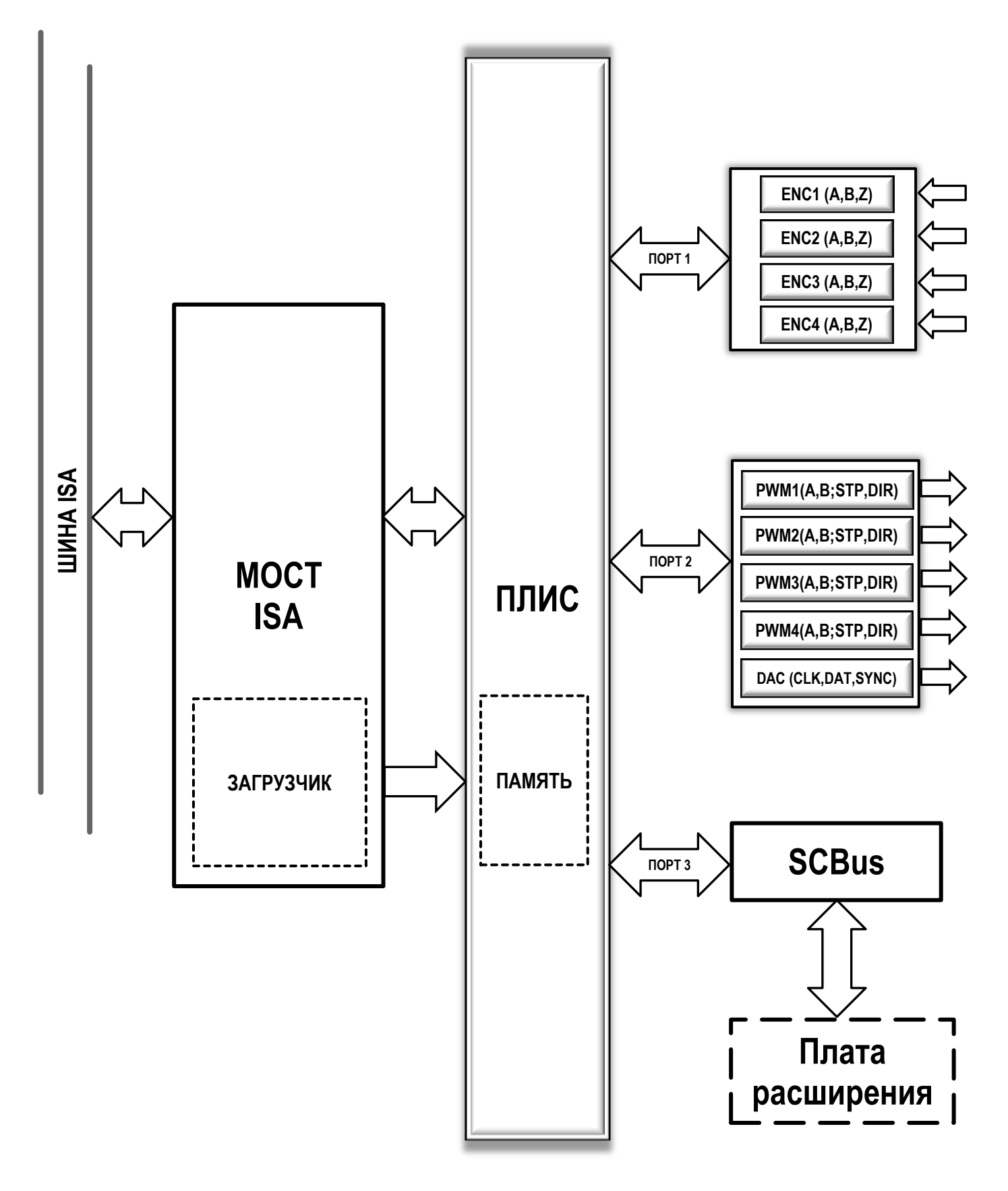

#### <span id="page-4-0"></span>**1.3 Спецификация**

- Все входы ТТЛ-5В совместимы; Уровень логической единицы: 2.4В(мин); Уровень логического нуля: 0.8В(макс);
- Все выходы ТТЛ совместимы; Номинальный ток выхода: 25мА;
- Потребляемая мощность: +5В @ 600мА;
- Условия эксплуатации: Рабочая температура: 0…60ºС Температура хранения: -20…80 ºС Влажность: 0…90%
- Габаритные размеры: 108мм х 99мм

#### <span id="page-5-0"></span>**2. Аппаратная конфигурация**

Плата ЛИР-945-ISA состоит из нескольких модулей, связанных между собой программой конфигурацией, которая хранится в энергонезависимой памяти микросхемы ПЛИС. Через мост ISA осуществляется доступ к регистрам ПЛИС в соответствии с программой конфигурацией. В контроллер моста ISA входит модуль загрузчика конфигурации в память ПЛИС из операционной системы ПК. Порты ввода/вывода ПЛИС выведены на выходные разъемы через буферные формирователи.

### <span id="page-6-0"></span>**2.1 Исполнения платы**

Плата выпускается в двух исполнениях. Для установки плат расширения в электрошкаф на DIN-рейку, либо за пределы блока компьютера используется исполнение *ЛИР945-4E-4D-2S-00*. А для непосредственного монтажа в готовый корпус используется исполнение *ЛИР945-4E-4D-2S-01*.

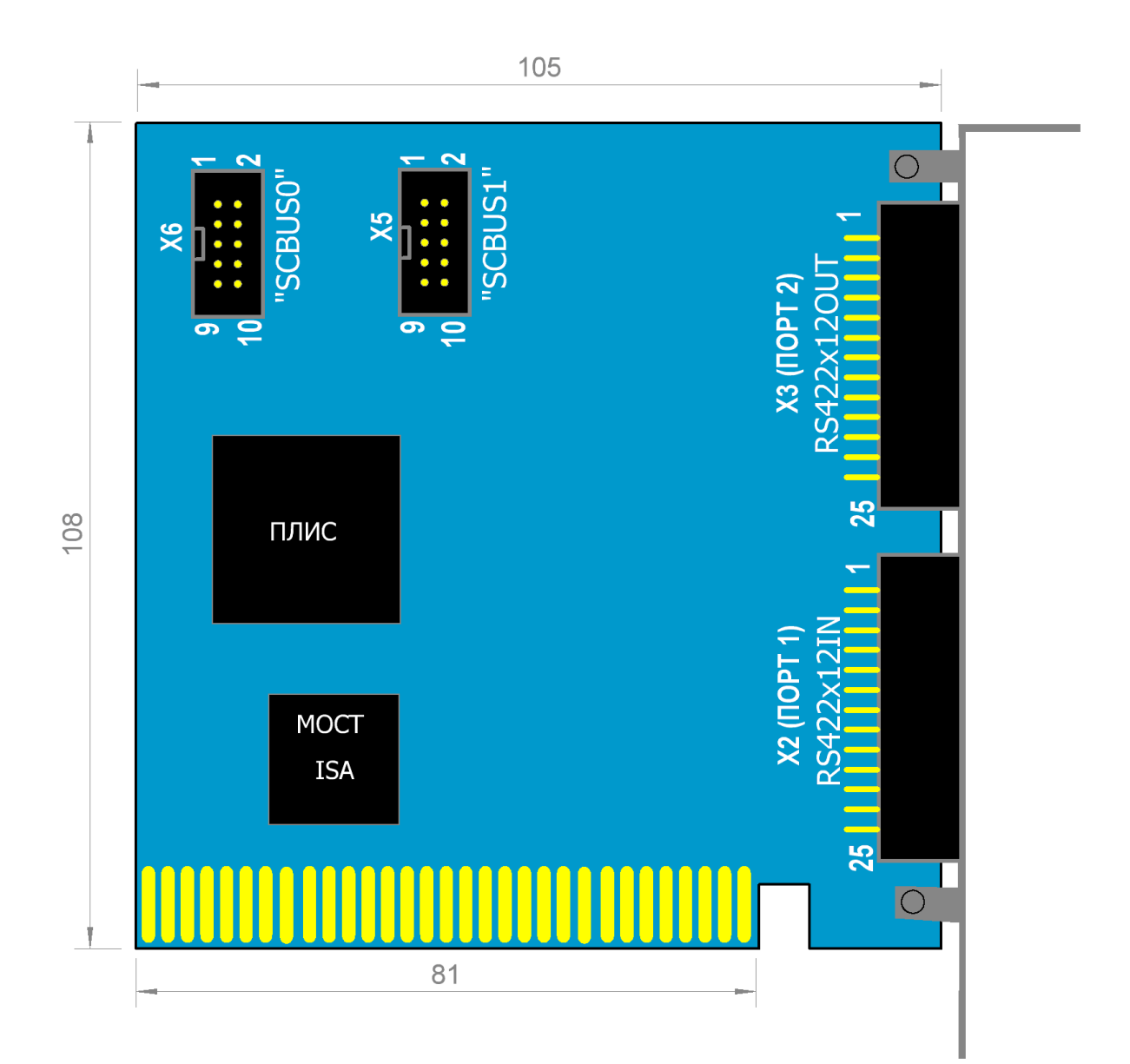

ЛИР945-4E-4D-2S-00

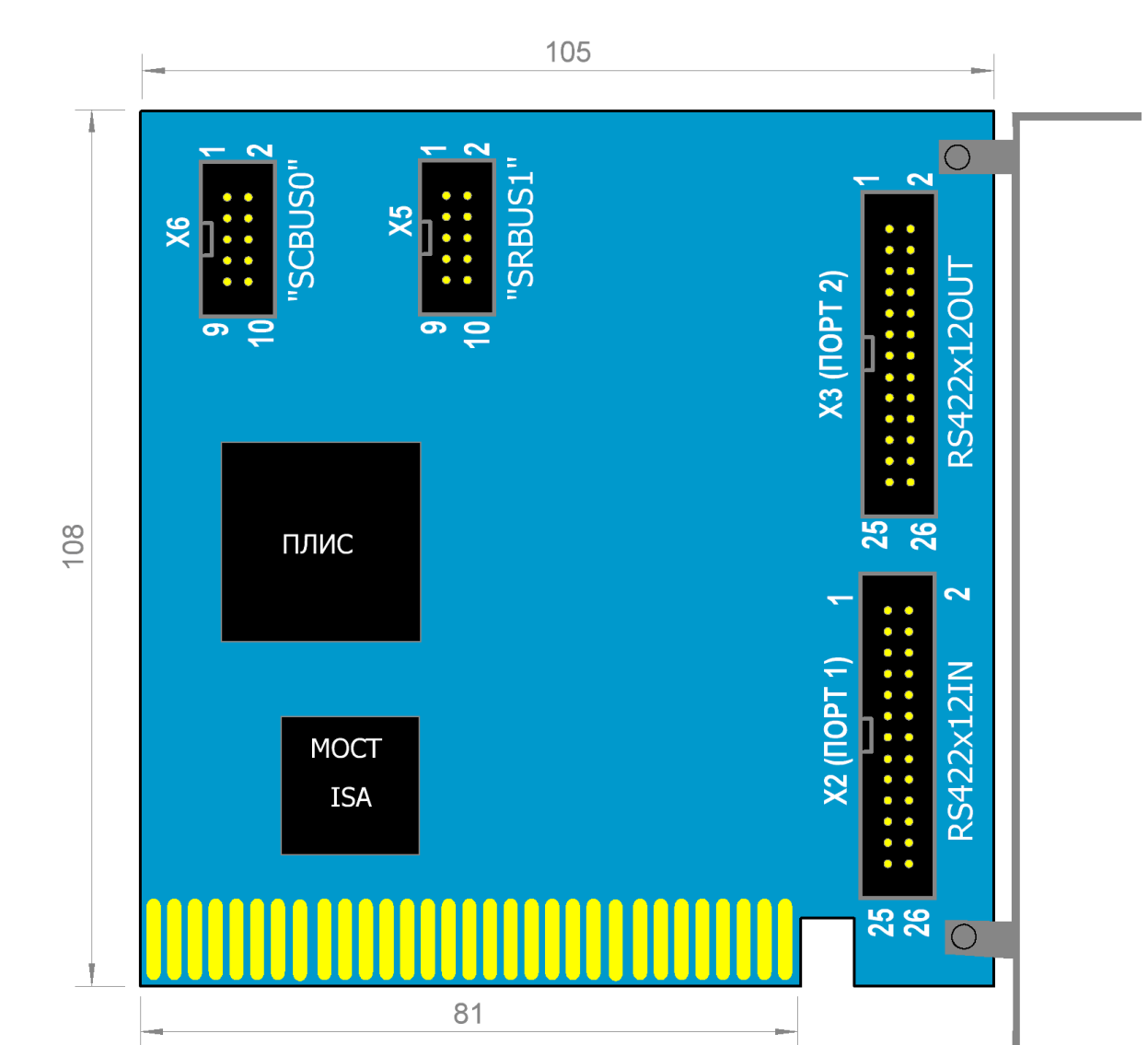

ЛИР945-4E-4D-2S-01

#### <span id="page-8-0"></span>**2.2 Конфигурация разъемов**

В стандартной конфигурации назначение портов следующее:

**ПОРТ 1** – модуль обработки четырех преобразователей перемещения с типом выхода ПИ 5В;

**ПОРТ 2** – модуль сигналов управления 4-x канальным ЦАП и сигналов ШИМ формирователя для эмуляции каналов А и В преобразователя перемещения или сигналов ШАГ и НАПРАВЛЕНИЕ (DIR и STEP).

**SCBUS** – Шина SCBUS, предназначенная для подключения дополнительных внешних плат.

К каждому из портов подключаются дополнительные платы расширения с различными интерфейсами ввода/вывода для построения законченной системы контроля и сбора информации.

# **2.3 Назначение контактов**

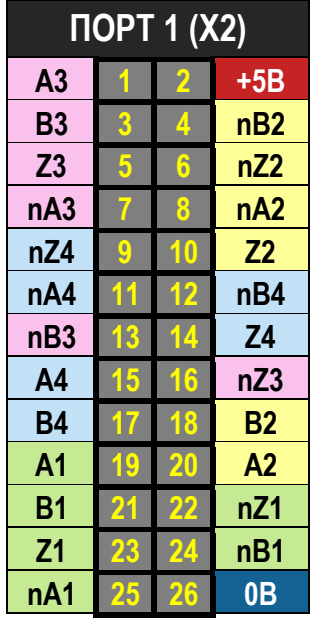

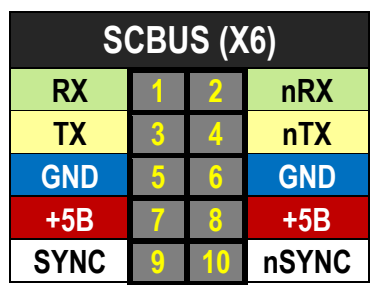

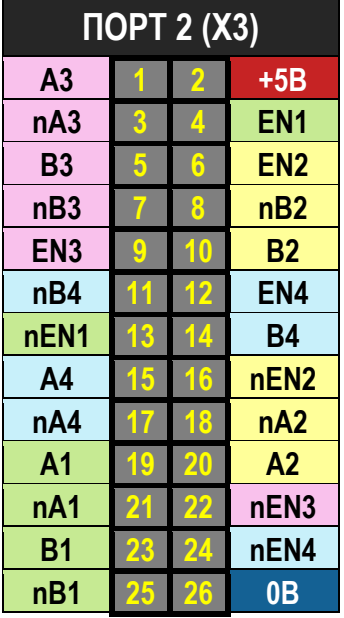

#### <span id="page-10-0"></span>**3. Адресное пространство**

Базовый адрес платы назначается SMD переключателем. Все переключатели должны быть установлены в состояние OFF. Базовый адрес платы(адрес нулевого байта нулевого модуля) в этом случае равен 0x1000.

Адреса регистров доступа к портам платы определяются смещением от базового адреса. В зависимости от назначения порта в него можно записывать или считывать информацию с помощью 32-разрядных слов в соответствующие регистры. Т.к. шина ISA 8-разрядная, а регистры модулей 32-разрядные чтение и запись регистров выполняется через 32-разядный буфер.

Во время чтения первого байта регистра остальные 3 байта фиксируются в буфере. При чтении остальных байт на шину данных выставляются соответствующие байты из буфера.

Запись первых трех байт осуществляется в соответствующие байты буфера. Во время записи четвертого байта осуществляется запись трех байт буфера и текущего четвертого в регистр.

Адресное пространство каждого из модулей разделено на две части.В первой половине находятся регистры управления и конфигурирования модуля, они доступны для чтения и записи. Во второй половине находятся регистры данных, они доступны только для чтения. Смещение второй половины ROFF = 32.

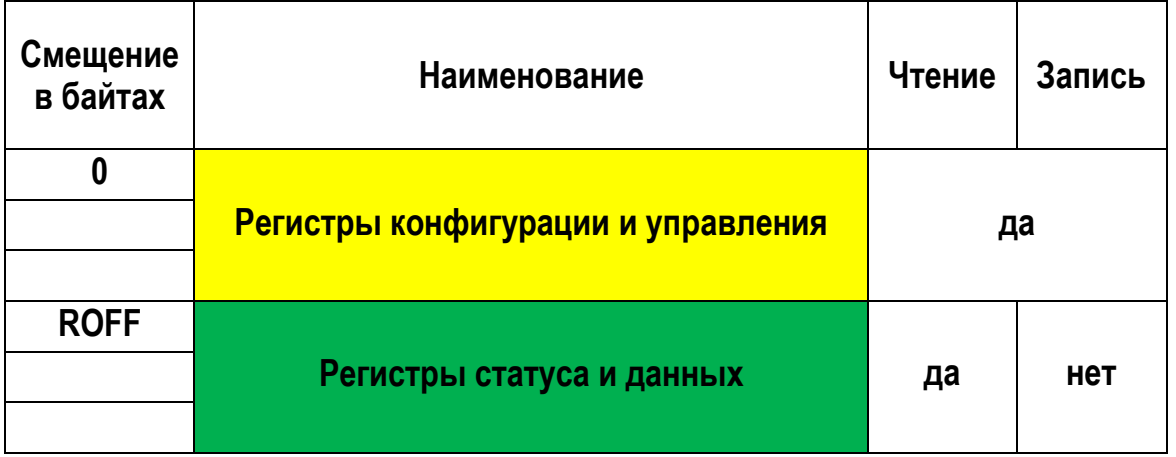

Расположение модулей платы приведено ниже.

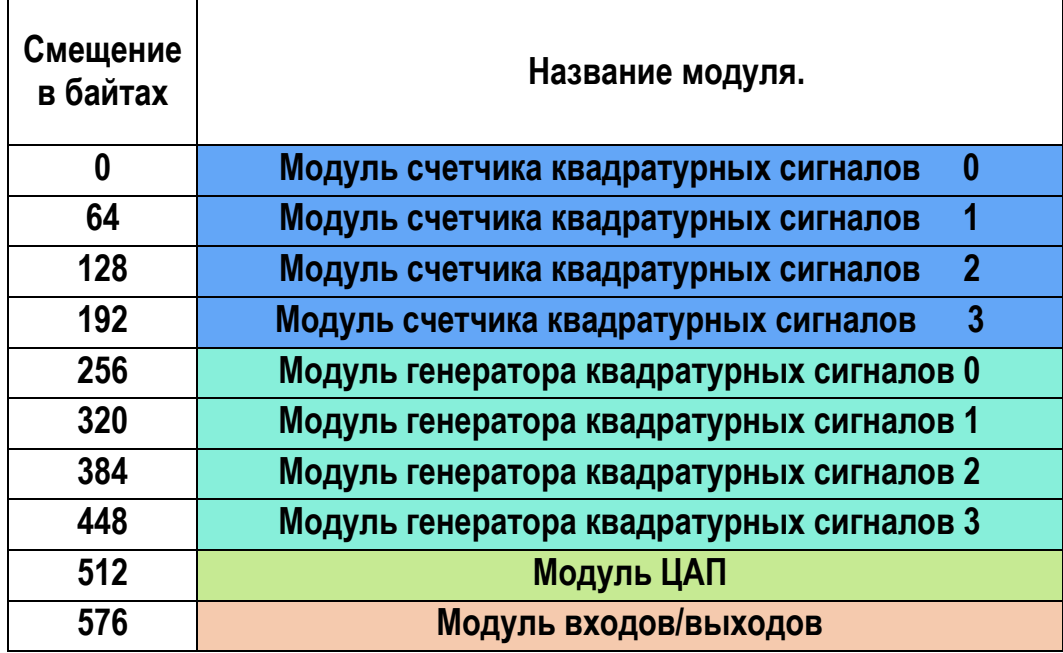

Т.о. плата занимает непрерывное адресное пространство размером 640байт

# <span id="page-12-0"></span>**3.1 Модуль счетчика квадратурных сигналов**

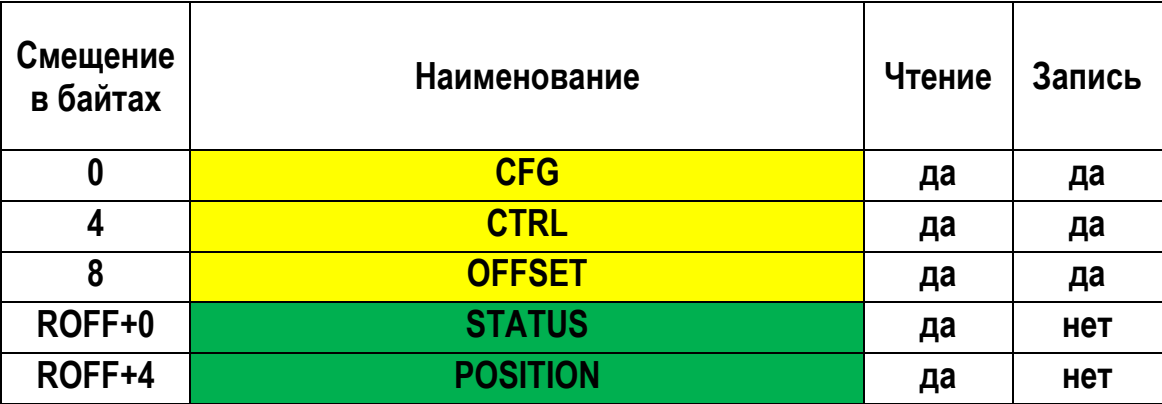

#### **3.1.1 CFG**

<span id="page-12-1"></span>Конфигурационный регистр модуля.

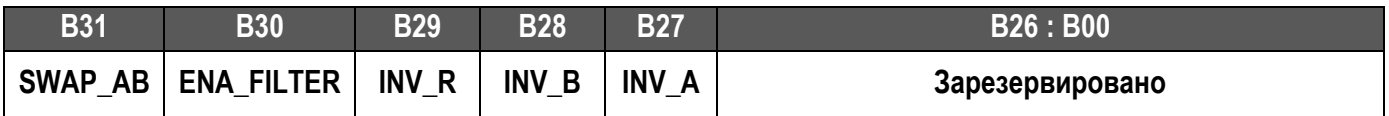

- SWAP\_AB коммутация каналов A, B. Позволяет аппаратно изменить направление счета.
- ENA\_FILTER включение цифрового фильтра.
- INV\_R, INV\_B, INV\_A аппаратная инверсия соответствующего входа R, A или B.

### **3.1.2 CTRL**

<span id="page-12-2"></span>Регистр, управляющий работой модуля.

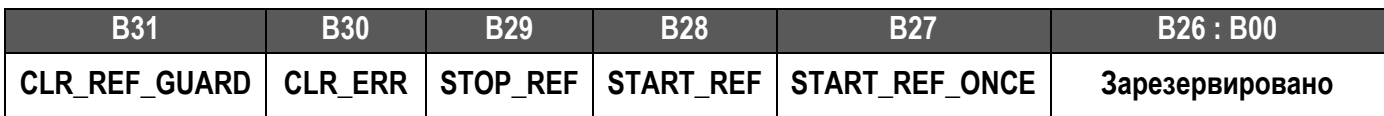

• CLR\_REF\_GUARD – разрешить запись текущей позиции в регистр POSITION по сигналу чтения;

- CLR\_ERR очистить ошибки;
- $\bullet$  STOP REF прекратить захват референтной метки;
- START\_REF начать захват референтной метки. Во процессе захвата референтной метки из регистра POSITION можно считывать текущую позицию. Позиция, в которой будет обнаружен сигнал референтной метки, будет сохранена в регистре POSITION до тех пор, пока не будет записан единичный бит в поле CLR\_REF\_GUARD. Захват референтных меток будет продолжаться постоянно пока не будет записан единичный бит в поле STOP\_REF.
- START REF ONCE начать однократный захват референтной метки. Запись в регистр текущей позиции в регистр POSITION произойдет только при обнаружении первого сигнала референтной метки. Остальные метки будут игнорированы.

# **3.1.3 OFFSET**

<span id="page-13-0"></span>Смещение текущей позиции. Позволяет смещать аппаратный ноль в любую позицию.

#### *POSITION = "Значение квадратурного счетчика" + OFFSET*

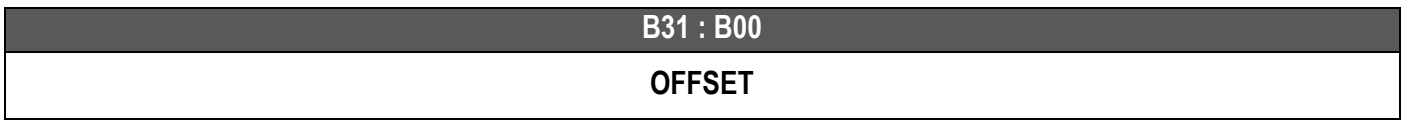

Текущая позиция. Определяется как сумма текущего значения квадратурного счетчика на момент запроса чтения и регистра OFFSET.

# **3.1.4 STATUS**

<span id="page-14-0"></span>Регистр статуса модуля.

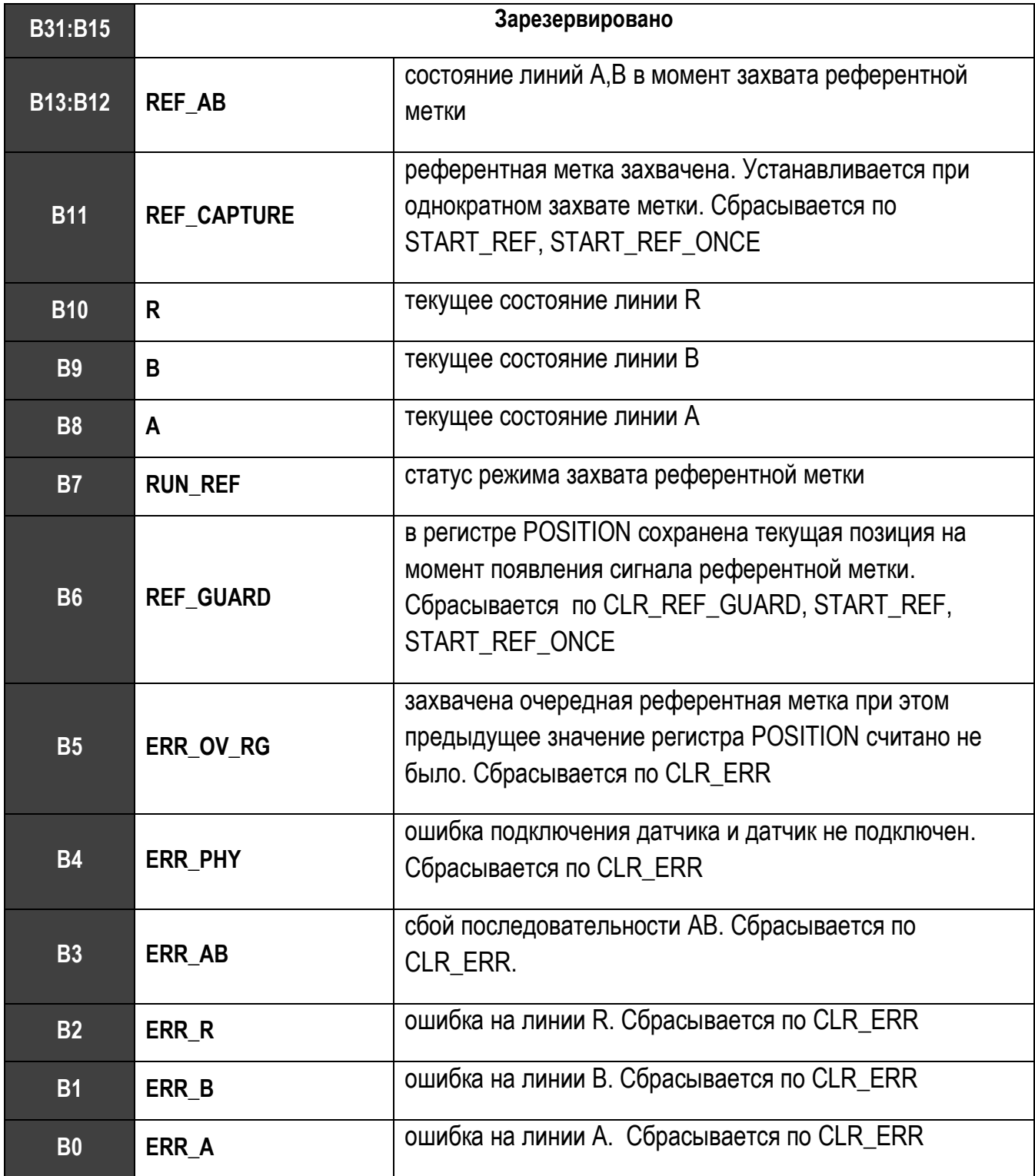

# **3.1.5 POSITION**

<span id="page-15-0"></span>Текущая позиция рассчитывается как сумма текущего значения квадратурного счетчика на момент сигнала чтения и значение регистра OFFSET. Обновление данного регистра во всех модулях счетчиков происходит одновременно при чтении нулевого байта регистра POSITION из нулевого модуля.

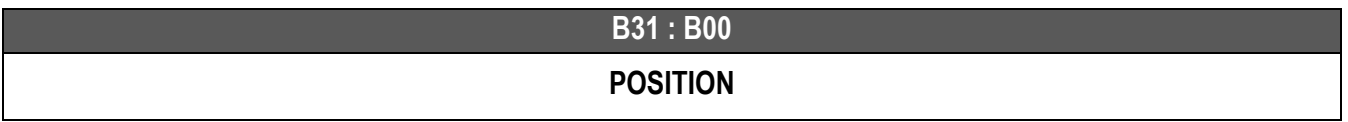

# <span id="page-16-0"></span>**3.2 Модуль генератора квадратурных сигналов**

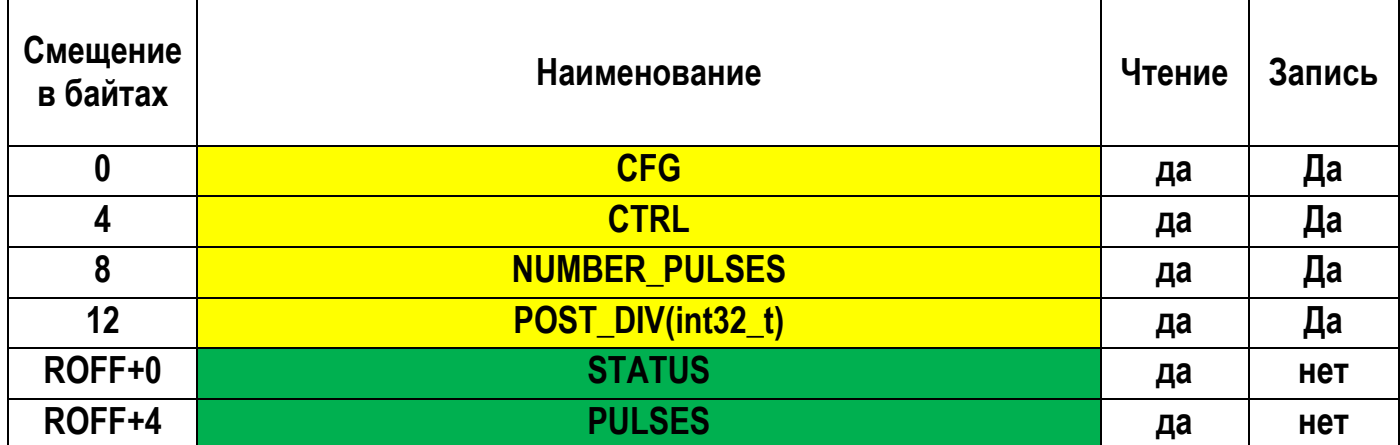

# **3.2.1 CFG**

<span id="page-16-1"></span>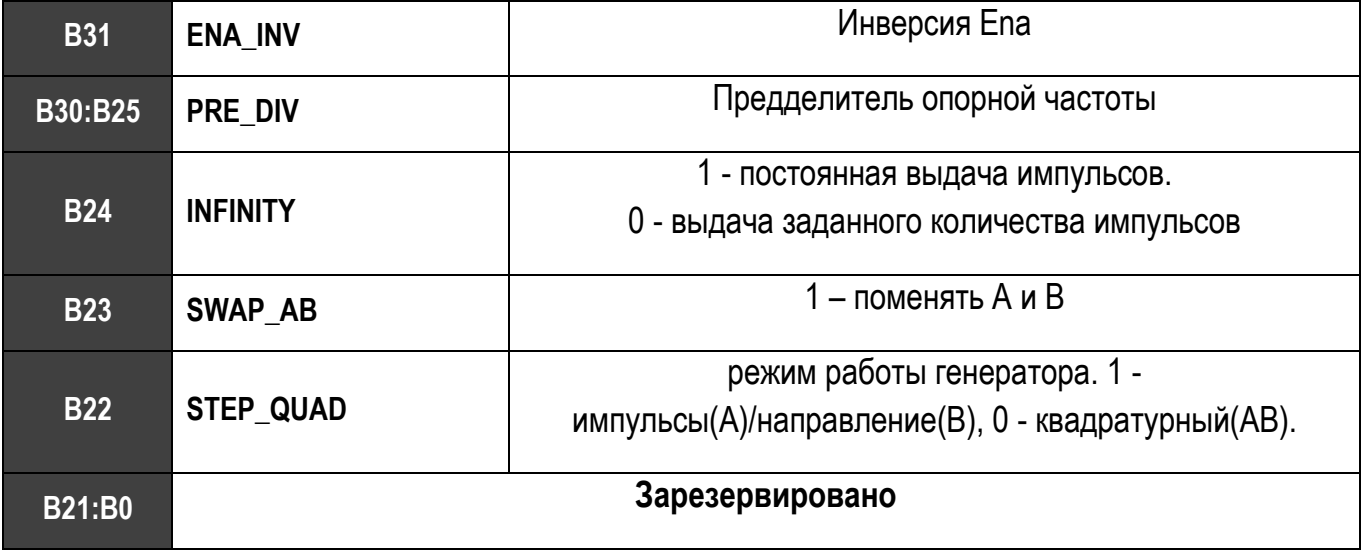

# <span id="page-17-0"></span>**3.2.2 CTRL**

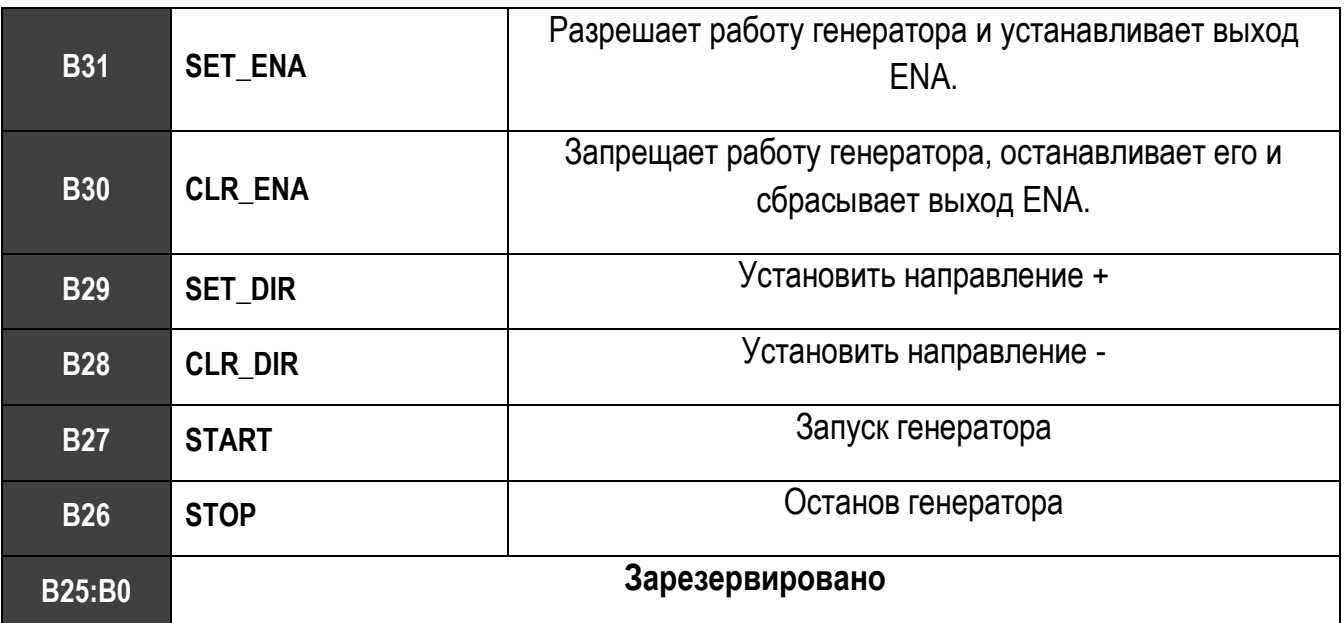

# <span id="page-17-1"></span>**3.2.3 NUMBER\_PULSES**

**B31 : B00**

#### **NUMBER\_PULSES (uint32\_t)**

<span id="page-17-2"></span>NUMBER\_PULSES – количество выдаваемых генератором импульсов после команды CTRL.START при CFG.INFINITY == 0. Знак числа NUMBER\_PULSES задает направление.

# **3.2.4 POST\_DIV**

#### **B31 : B00**

**POST\_DIV (int32\_t)**

Частота выдаваемых генератором импульсов определяется по следующей формуле:

F = Fbase/(CFG.PRE\_DIV \* CTRL.POST\_DIV);

#### **3.2.5 STATUS**

<span id="page-18-0"></span>Регистр статуса модуля.

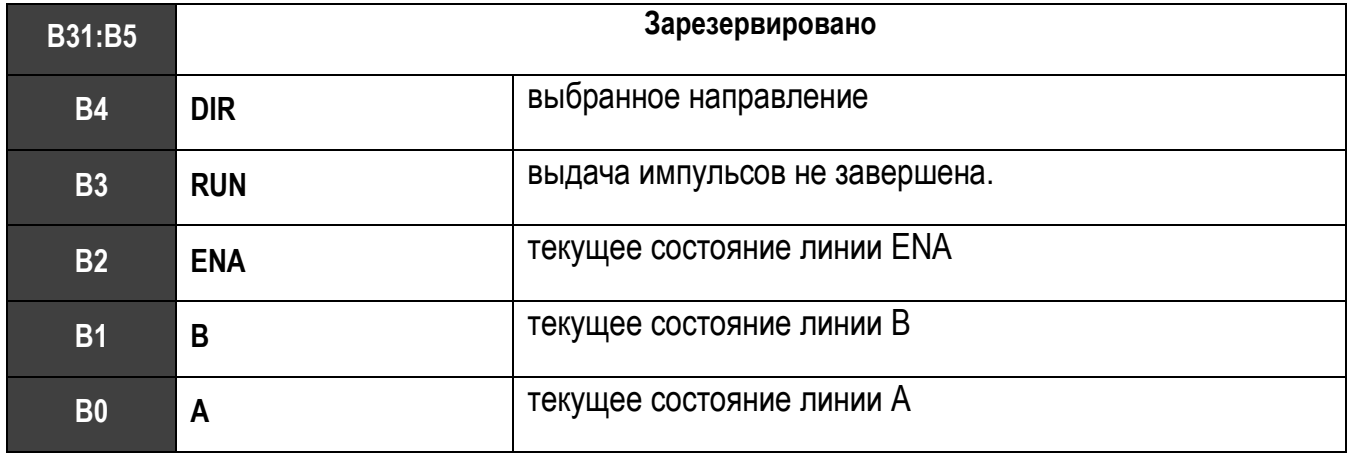

#### <span id="page-18-1"></span>**3.2.6 PULSES**

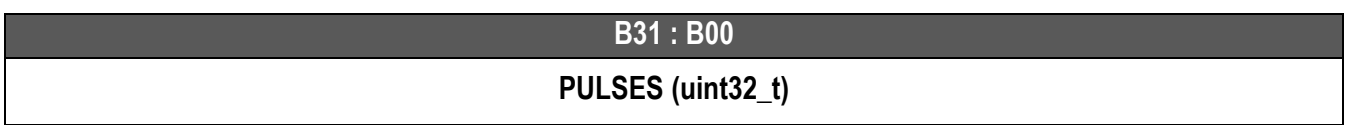

#### *CFG.INFINITY == 0*

Количество импульсов, которое осталось выдать генератору, знак POST\_DIV определяет направление выдачи импульсов. По команде CTRL.START в этот регистр записывается число из NUMBER\_PULSES.

#### *CFG.INFINITY == 1*

Количество выданных генератором импульсов. Направление выдачи задает знак POST\_DIV. Обнуляется по команде CTRL.START. Если POST\_DIV < 0 каждый выданный импульс уменьшает PULSES на 1. Если POST\_DIV > 0 каждый выданный импульс увеличивает PULSES на 1.

#### **ОАО «СКБИС» 195009, Санкт-Петербург, Кондратьевский проспект, дом 2, литер А тел. (812) 334-17-72 , факс (812) 540-29-33 www.skbis.ru**

# <span id="page-19-0"></span>**3.3 Модуль ЦАП**

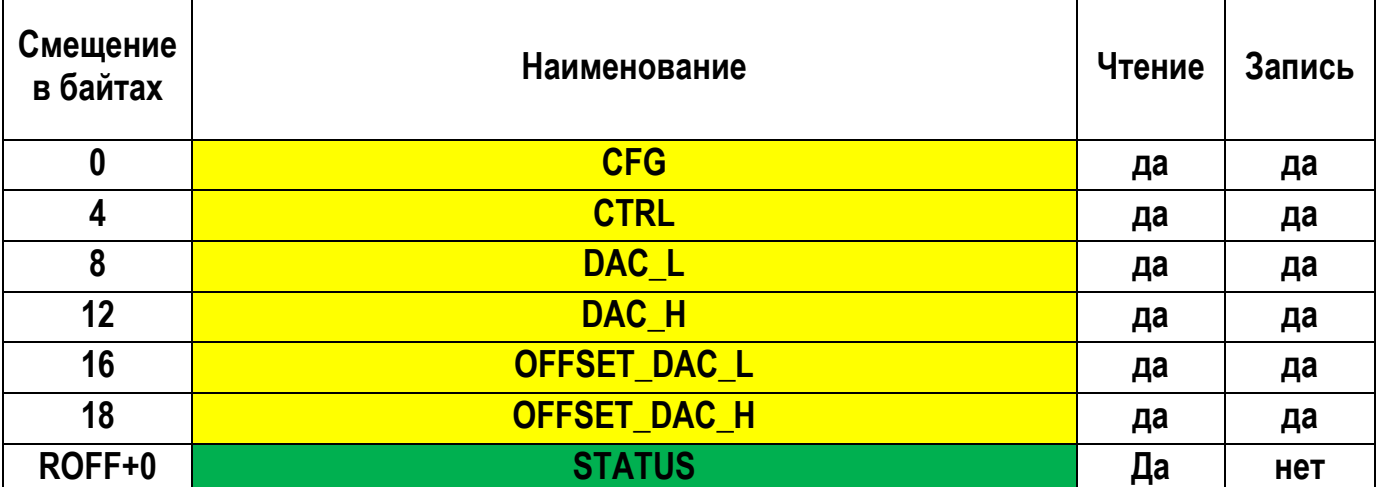

# **3.3.1 CFG**

<span id="page-19-1"></span>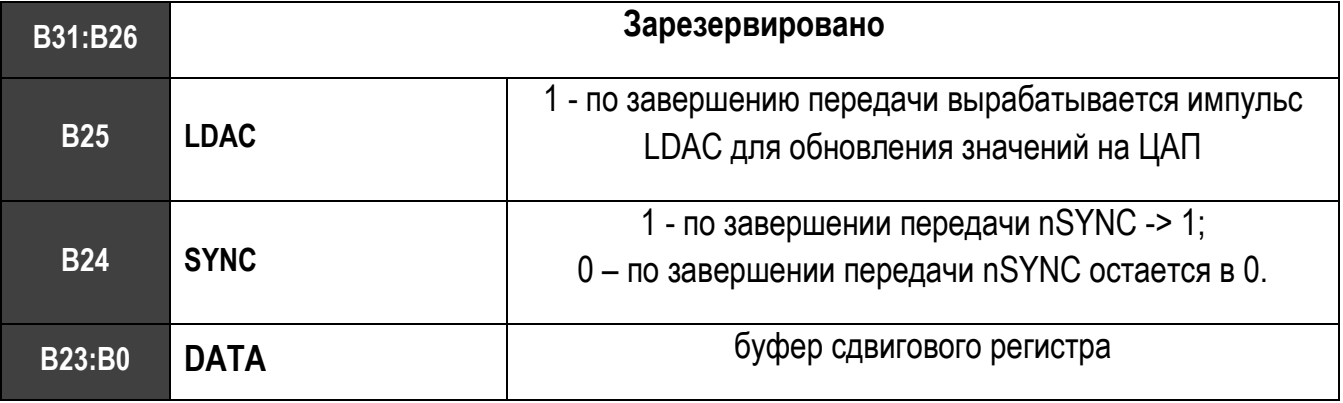

#### **3.3.2 CTRL**

<span id="page-19-2"></span>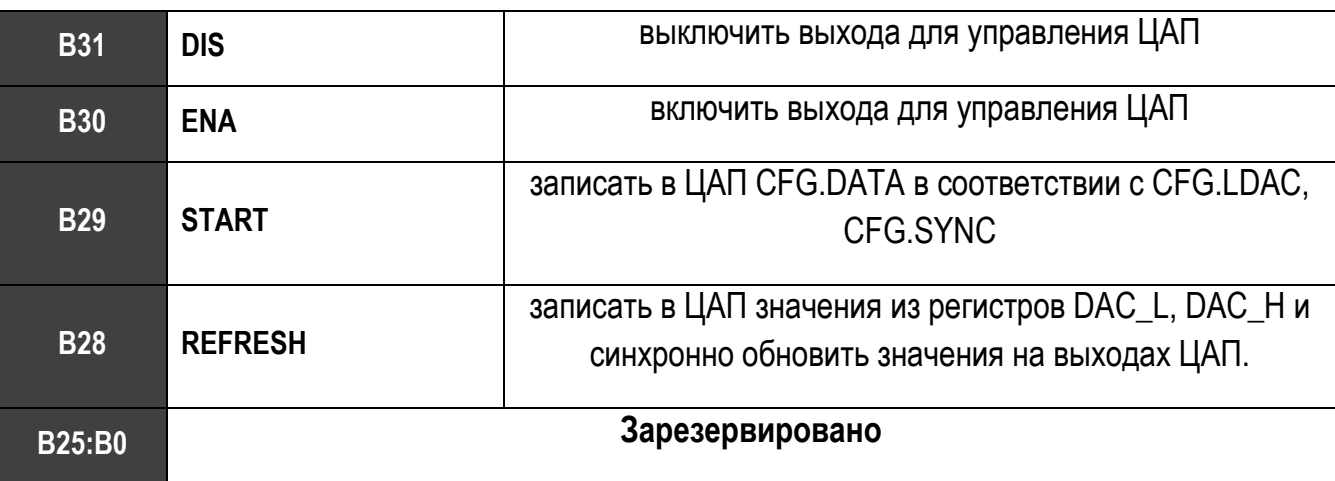

# **3.3.3 DACL**

<span id="page-20-0"></span>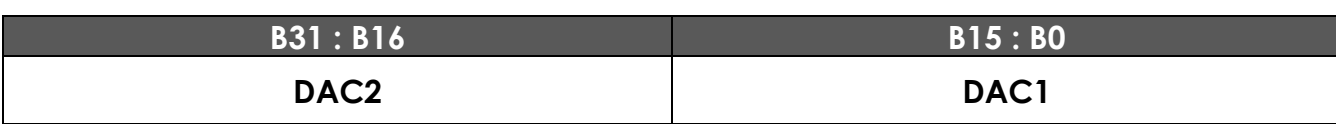

#### **3.3.4 DACH**

<span id="page-20-1"></span>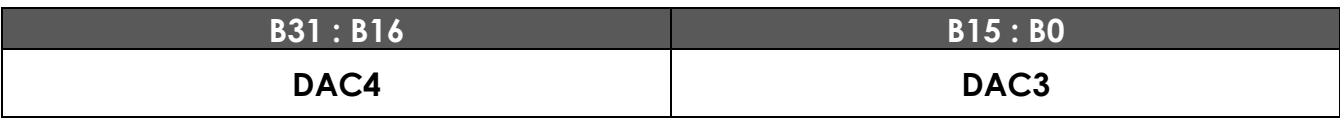

# **3.3.5 OFFSET\_DACL**

<span id="page-20-2"></span>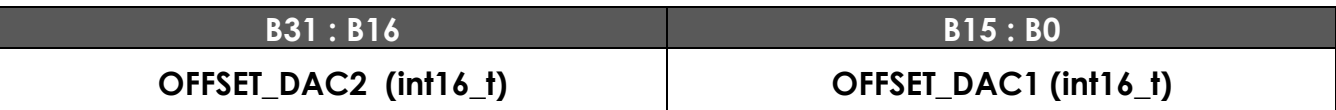

### **3.3.6 OFFSET\_DACH**

<span id="page-20-3"></span>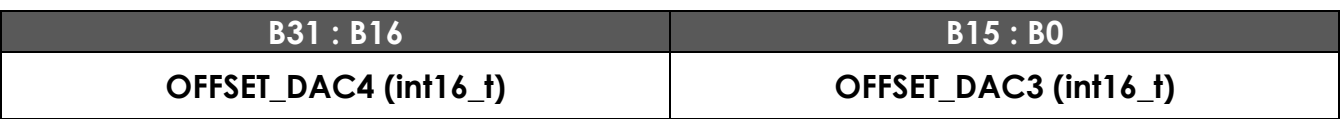

#### **3.3.7 STATUS**

<span id="page-20-4"></span>Регистр статуса модуля.

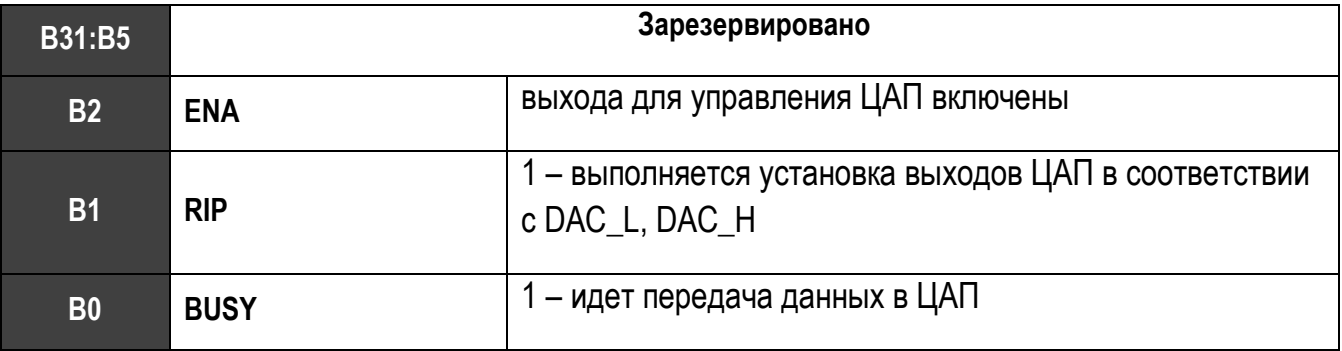

### **3.3.8 Конфигурирование ЦАП LIR946-4DO-4AO v1.1.**

<span id="page-21-0"></span>В данной плате установлены два ЦАП AD5752R. ЦАП соединены последовательно. Перед работой с ЦАП необходимо выполнить их конфигурирование:

• Разрешить работу с ЦАП(CTRL.ENA)

**ОАО «СКБИС» 195009, Санкт-Петербург, Кондратьевский проспект, дом 2, литер А тел. (812) 334-17-72 , факс (812) 540-29-33 www.skbis.ru**

- Выбрать выходной диапазон(REG 001, см. описание ЦАП);
- Включить выходы ЦАП и внутренние источники опорного напряжения.(PUa,

PUb, PUref, см. описание ЦАП)

Конфигурирование осуществляется посредством записи необходимых данных в регистр CFG и последующей установки бита CTRL.START. После установки бита CTRL.START данные из CFG.DATA переписываются в ЦАП. Т.к. плата содержит два ЦАП, соединенных последовательно, то для конфигурирования обоих ЦАП необходимо выполнять запись в ЦАП из CFG.DATA дважды, при этом перед первой записью CFG.SYNC должен быть равен 0, а перед второй записью должен быть равен 1.

Пример:

Состояние регистра CFG перед первой записью.

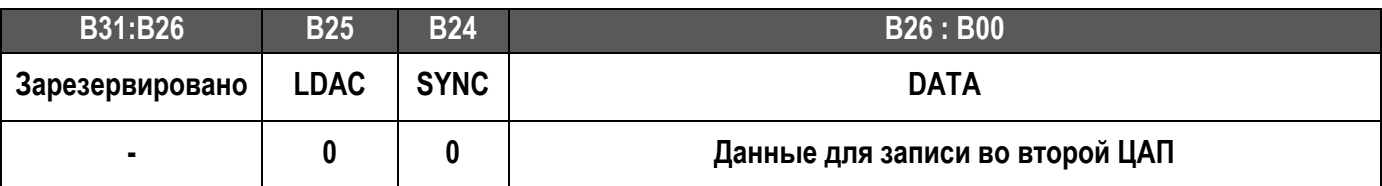

Состояние регистра CFG перед второй записью.

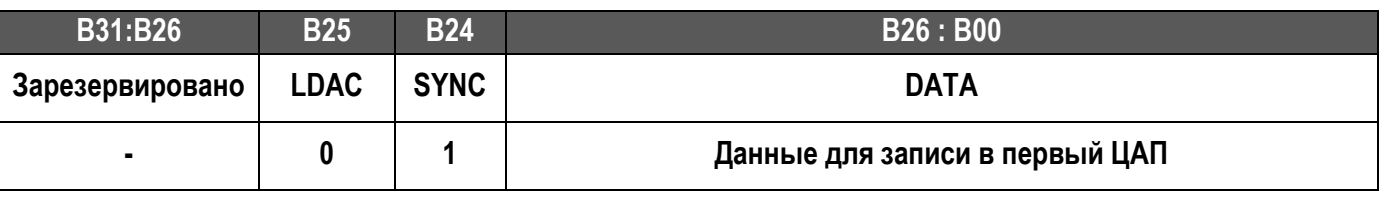

Регистр данных для записи в ЦАП.

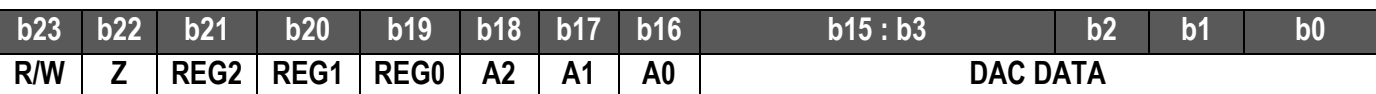

Описание полей данного регистра можно найти в описании ЦАП AD5752R.

# <span id="page-22-0"></span>**3.4 Модуль входов/выходов**

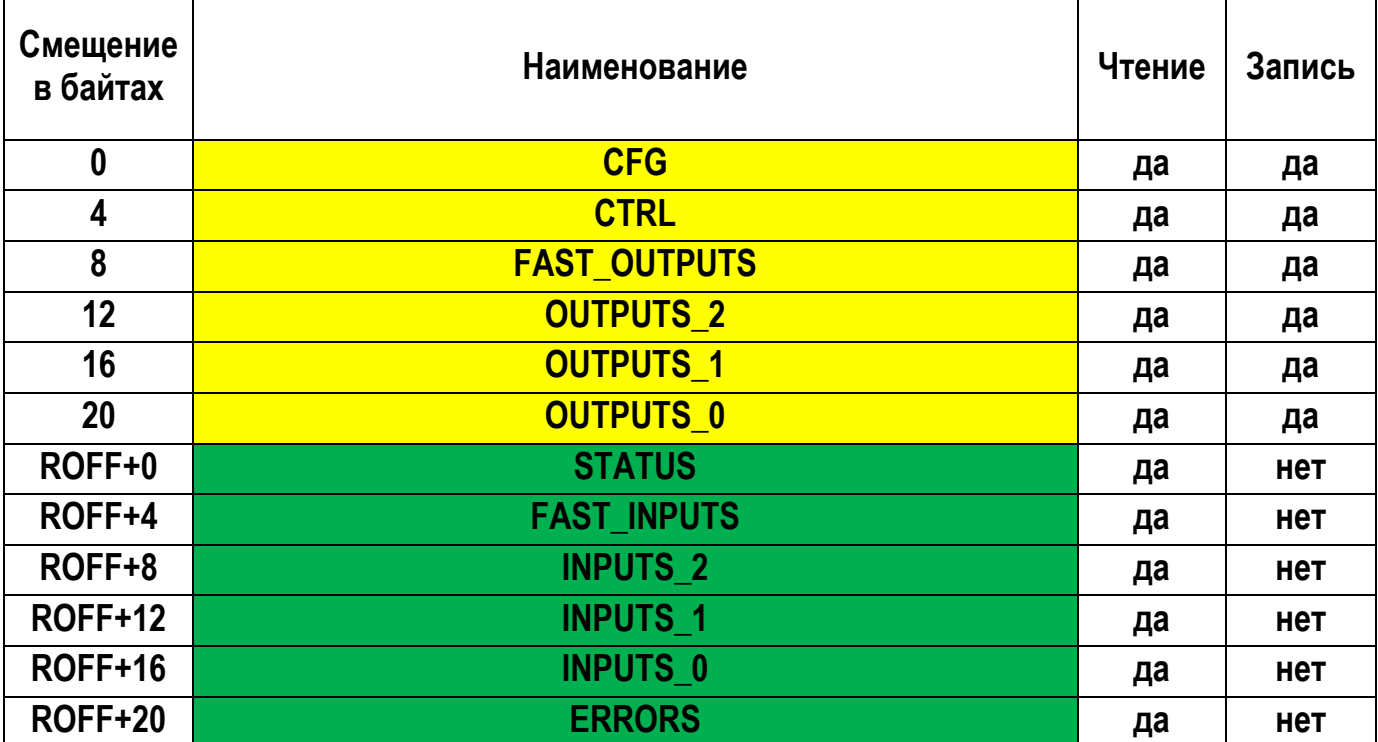

# **3.4.1 CFG**

<span id="page-22-1"></span>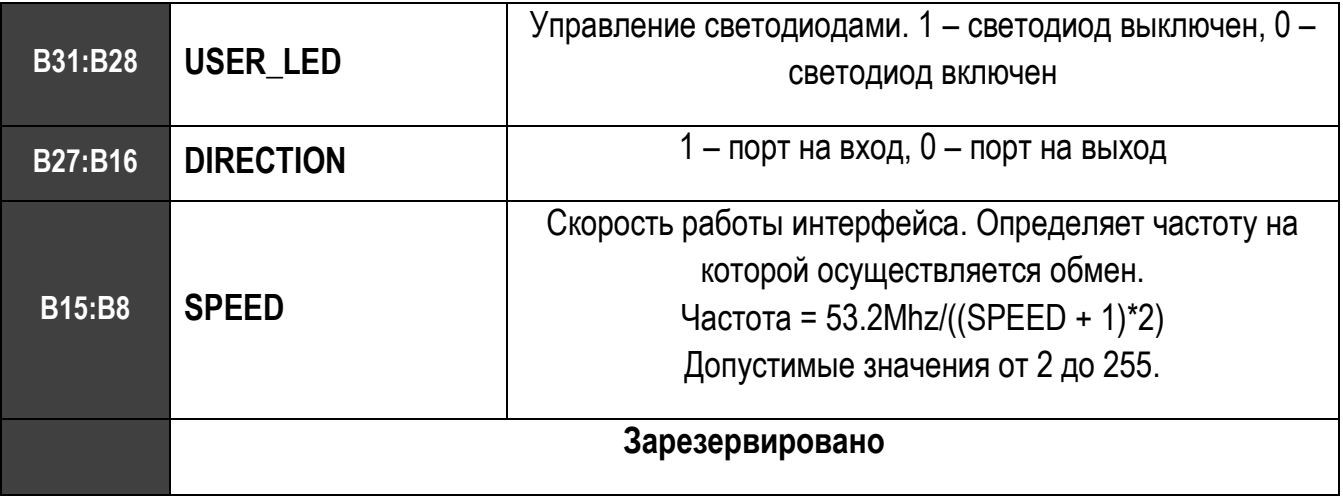

#### **3.4.2 CTRL**

<span id="page-23-0"></span>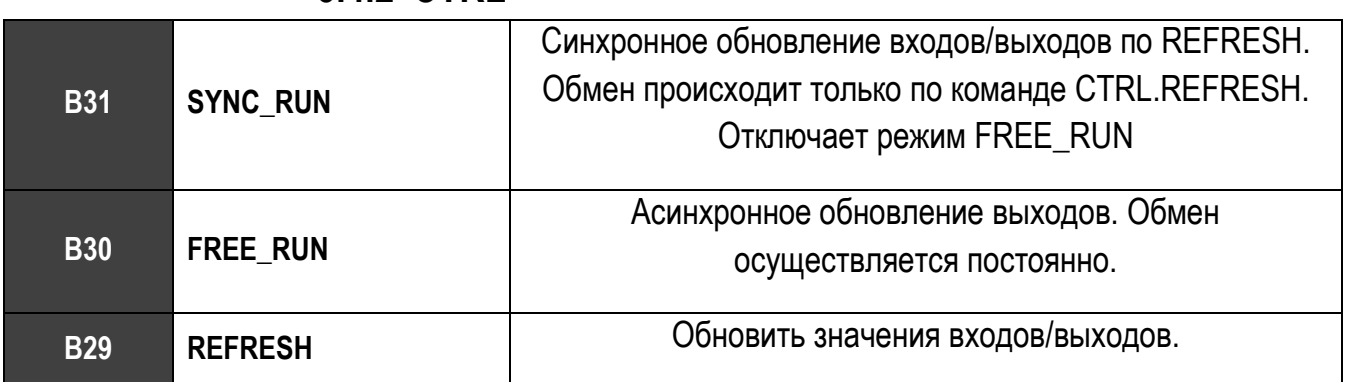

#### **3.4.3 FAST\_OUTPUTS**

<span id="page-23-1"></span>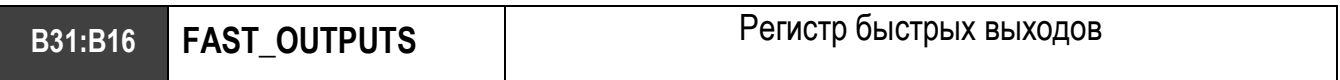

**B16:B0 OUTPUTS[79:64]** Регистр выходов

# **3.4.4 OUTPUTS\_2**

<span id="page-23-2"></span>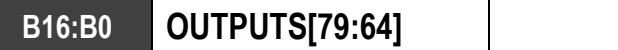

Запись в регистр происходит при записи старшего байта.

#### **3.4.5 OUTPUTS\_1**

<span id="page-23-4"></span><span id="page-23-3"></span>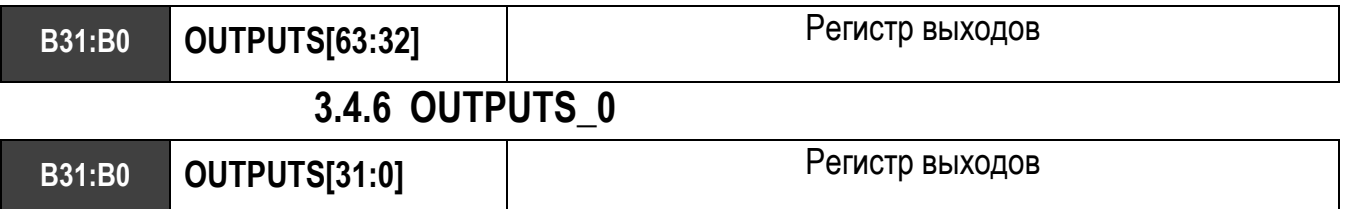

#### **3.4.7 STATUS**

<span id="page-24-0"></span>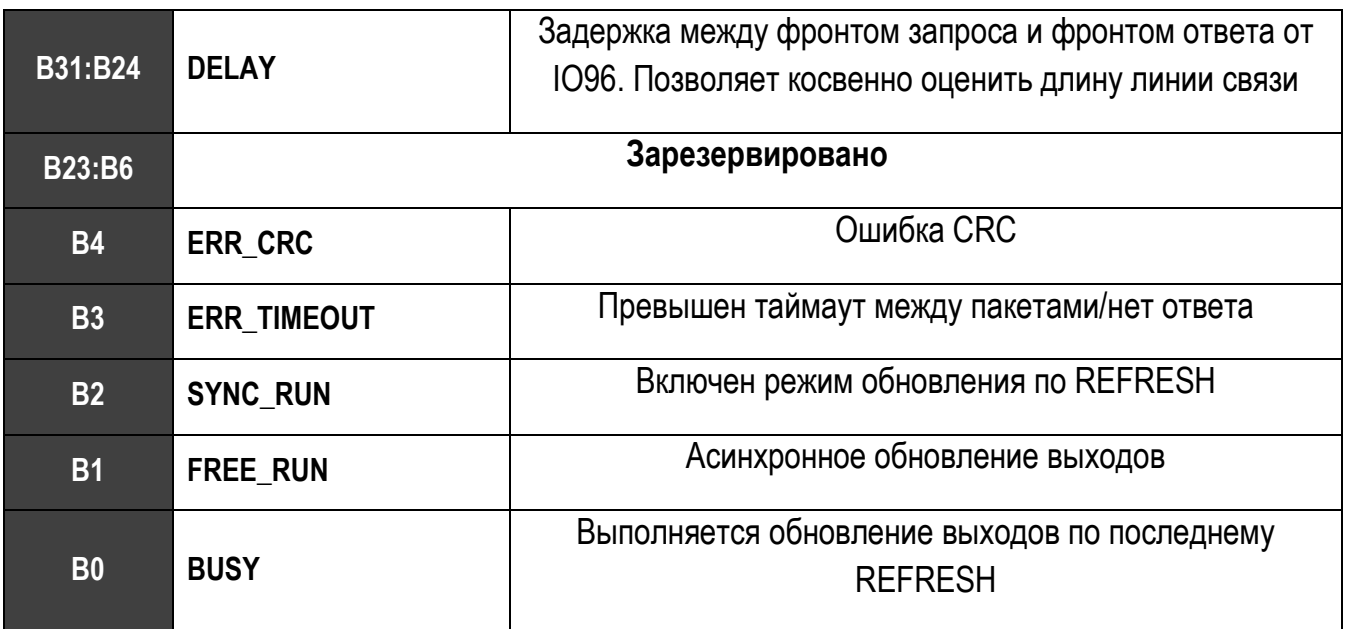

# **3.4.8 FAST\_INPUTS**

<span id="page-24-1"></span>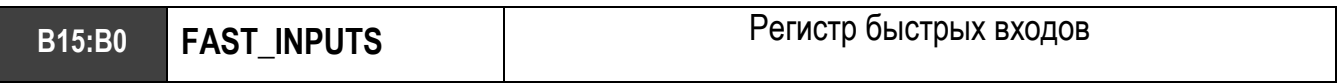

## **3.4.9 INPUTS\_2**

<span id="page-24-4"></span><span id="page-24-3"></span><span id="page-24-2"></span>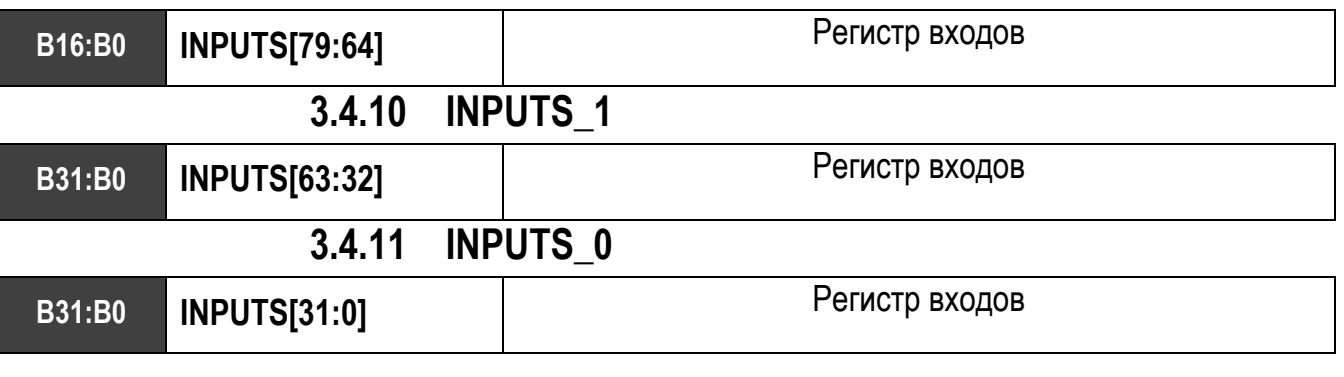

### **3.4.12 ERRORS**

<span id="page-24-5"></span>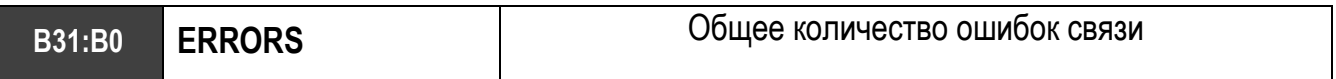

# **3.4.13 Соответствие портам платы расширения IO96 .**

<span id="page-25-0"></span>Соответствие логической нумерации портов адресации модуля.

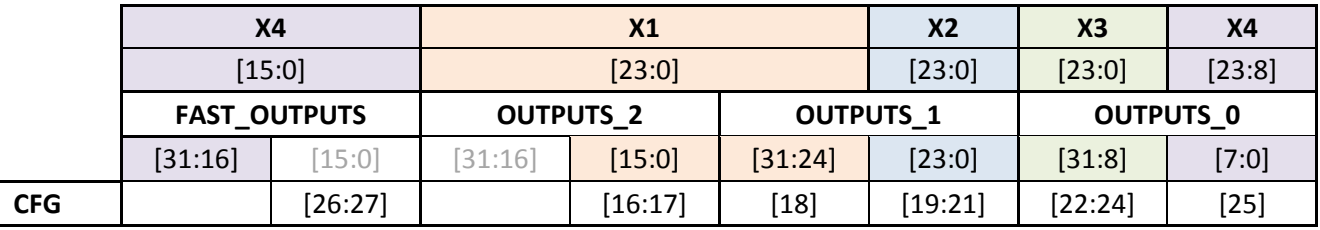

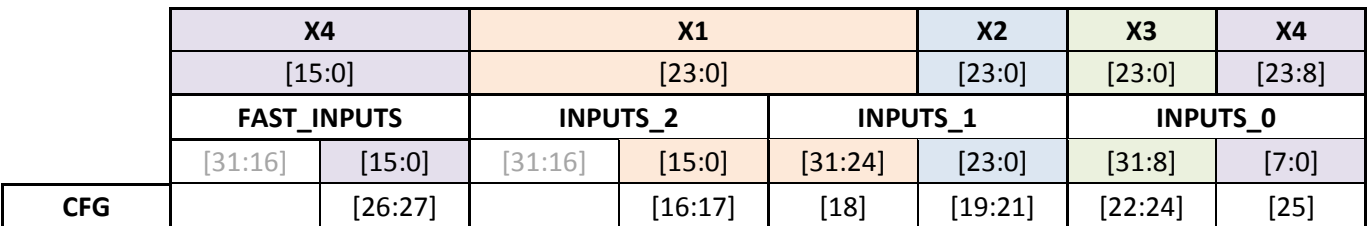